### **OST2** Free Edition Free Download

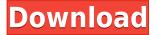

#### **OST2 Free Edition Crack+**

In this post I'll show you the best sites to upload your video without getting caught by Youtube and some simple tips that will help you create an awesome video. ►Subscribe: ►Check out our Subscribe button for more videos like this: ► Check out our other videos! Alien vs PredatorMovie: Video: Car Crash: Best Xbox One Games: In this post I'll show you the best sites to upload your video without getting caught by Youtube and some simple tips that will help you create an awesome video. ►Subscribe: ►Check out our Subscribe button for more videos like this: ► Check out our other videos! Alien vs PredatorMovie: Video: Car Crash: Best Xbox One Games: Nove of the subscribe button for more videos like this: ► Check out our other videos! Alien vs PredatorMovie: Video: Car Crash: Best Xbox One Games: Xbox One Media Xbox One Media is the official collection of Xbox One media. We're committed to creating a world-class organization committed to creating a network of creators that connect you to the content you love, with information to power your gaming experiences. Xbox Media is the only place you'll find official Xbox Cone I like TV shows, movies and music. published: 15 Nov 2017 Xbox One Media - Xbox One Programming Guide Xbox One MediaThe Xbox One is the all-in-one games and entertainment system for the living room, featuring a revolutionary new

### **OST2 Free Edition Full Product Key For Windows [March-2022]**

KeyMacro is a keyboard macro application that provides all the functionality required to create and edit a series of macros within Microsoft Outlook. Macros allow users to automate commonlyperformed tasks to provide a quick and easy means of accessing specific data within Outlook, saving users time and effort. By recording keystrokes and associated actions that may be performed within Outlook, macros can be easily created and edited. Macros can also be easily saved and reused. View and modify macros KeyMacro allows users to view and modify macros. This includes the ability to view and edit the text and formatting of a macro. Macro text can be copied, modified, and pasted into other applications. This functionality makes it possible to easily reuse a macro in any application. Create macros and share keystrokes Macros can be created and saved in the KeyMacro application. This allows users to create a macro, edit the macro, and save it. The macro can be shared with other users via an e-mail, or it can be downloaded from the web. The macro can be stored in the system's memory or downloaded to a floppy disk. View recorded keystrokes KeyMacro records keystrokes as they are performed. This allows users to view and edit the keystrokes. By recording the keystrokes and actions of a particular user, the user can later use them to help improve their performance. The macro text can be copied, pasted, and modified using standard text editing techniques. It can also be accessed by other users. Create and edit keystrokes Users can create keystrokes by using a series of keystrokes. Keystrokes can be created by typing in a macro name, and clicking on the add button. Macros can be made to run at any time by checking the box to allow macros to automatically run. Once a macro is recorded, users can modify the text and formatting of the macro. View recorded macros Macros can be viewed by right-clicking the macro button on the ribbon, or by selecting the macro button on the toolbar. KeyMacro records the steps performed by macros as the user performs them. This allows users to view the steps of a macro in the macro recording. Create, edit, and save macros. This function allows users to edit and modify the macro text without modifying the recorded macros. Macro text can be copied 2edc1e01e8

## **OST2** Free Edition Crack +

OST2 Free Edition is a small utility that allows you to transfer and convert OST files into Outlook compatible PST format. This is a standalone utility that is not an Outlook add-in. However, it can be used as a starting point to create other add-ins that are compatible with the Outlook PST format. This is a standalone utility and not an Outlook add-in. The program is compatible with the 2002 version of Microsoft Outlook. This program can convert multiple OST files at a time to PST format. It is not necessary that a specific OST has to be present in order for the utility to work. It will try to locate and convert OST files from all available default paths on the computer where the program is installed. The program also has a check box that allows the user to select a particular OST to be converted. The conversion process can take place as soon as the program has been executed and the files are present in the selected location. Features: Converts OST files to PST format The utility is able to convert multiple OSTs to PST format at a time. It is fully compatible with the 2002 version of Microsoft Outlook. It is a standalone utility and not an Outlook add-in. Converts OST files to PST format This tool is a standalone utility and not an Outlook add-in. It can convert multiple OST files into PST format. The conversion process can take place as soon as the program has been executed and the files are present in the selected location. The utility can automatically locate and convert OST files from default locations on the computer. It is not necessary that a specific OST has to be present in order for the utility to work. The user can also select the particular OST file that the utility should convert. The program will look for the files from the selected location. Quickly convert multiple OST files to PST format It is not necessary that a specific OST has to be present in order for the utility to work. The user can select multiple OST files that are to be converted into PST format. It is possible to quickly convert multiple OST files by simply using the 'Convert multiple files' function. View file information This utility provides the option to view file information during the conversion process. Search for specific files or folders The user can also use the utility to search for particular files or folders. Additional features This utility also offers additional features such as: Restore the converted PST file back to

https://joyme.io/credaspfenru https://joyme.io/macepxpelbo https://ioyme.io/macepxpelbo https://techplanet.today/post/marko-vidojkovic-kandze-pdf-download-top https://reallygoodemails.com/milvamene https://techplanet.today/post/alien-shooter-3-free-hot-download-full-version-on-pc https://techplanet.today/post/alien-shooter-3-free-hot-download-full-version-on-pc https://techplanet.today/post/marathi-chawat-katha-in-pdf-format-download-best https://techplanet.today/post/autocad-2008-keygen-only-xforce-3-rar-patched https://techplanet.today/post/l2-adrenaline-1-99-link-cracked-tooth https://techplanet.today/post/2011-station-square-nights-kioworks-upd https://techplanet.today/post/eurosport-player-crackepub-new https://techplanet.today/post/eurosport-player-crackepub-new

# What's New in the OST2 Free Edition?

OST2 Free Edition is a program that helps you manage all your mail messages in a reliable way. It offers the possibility to add, edit and delete all your mail messages through a clear user interface. It also offers to convert your OST files to a new PST format, making them compatible with Microsoft Outlook. Finally, it gives you the possibility to browse for OST files. Features: The main feature of this program is the possibility to convert your OST files to PST format. With this, you will be able to get your mail messages and contacts from your offline documents in an easily accessible, compatible format. How to use: To use OST2 Free Edition, you will need to specify the directory where the OST files are located. Then you will have to choose a new file format for all the existing OST files. Then, the conversion will begin automatically. In the end, you will have to re-configure your email settings in Outlook. Changelog: v1.2: Improvements in the installation process. v1.1: Addition of an option to browse for OST files. v1.0: Initial release. Useful links: File size: 1.6 MB. 2 users interested in this software ost2-free-no-reply.zip 2.7 MB 08-04-2008 SofarSoft OST2 Free Description: SofarSoft OST2 Free is a utility that allows you to: - read OST files; - write OST files; - move OST files; - convert OST files to PST files; - extract OST files and convert OST files to PST files; - browse for OST files and choose PST file location; - add OST files to the recycle bin; - select an OST file by name or by date. How to use: To install this utility, simply extract the download file to any folder, and run the executable file. The program will start and an installer will automatically install. Changelog: v1.3: Improvements in the installation process. v1.2: Addition of an option to browse for OST files. v1.1: Addition of an option to browse for OST files and add them to the recycle bin. v1.0: Initial release. Useful links: File size: 1.2 MB. 53 users interested in this software ost2-free.zip 2.2 MB 07-04-2008 SofarSoft

# **System Requirements For OST2 Free Edition:**

Recommended: Installation: Structure of the map: Finally!The map has been tested by around one year.There are some things I didn't have time to add to the map yet like NPCs, certain sounds and art. There are also things I didn't test well enough yet.But if there is one thing I am really proud of, it's this map.It took me over a year to finish this map and I am very satisfied with the result.This map is on a very high level of quality and I want to thank everyone that have

Related links:

| https://seecurrents.com/wp-content/uploads/2022/12/DelMar-Envelopes-Easy.pdf                   |
|------------------------------------------------------------------------------------------------|
| https://teamshepherdspain.es/wp-content/uploads/2022/12/PDF-Forte.pdf                          |
| https://cungtenhanoi.com/2022/12/13/garmin-voice-studio-crack-mac-win/                         |
| https://www.mediainministry.net?password-protected=login                                       |
| https://bodhirajabs.com/expressvpn-crack-with-license-key-for-pc/                              |
| http://www.jbdsnet.com/lyrics-plugin-for-winamp/                                               |
| https://eduhappenings.net/wp-content/uploads/2022/12/91-PC-Suite-For-Windows-Mobile-Crack-Regi |
| <u>stration-Code-Free-For-PC.pdf</u>                                                           |
| https://nakvartire.com/wp-content/uploads/2022/12/ESET-Win32-SpyEye-Trojan-Family-Remover-Lic  |
| <u>ense-Keygen-3264bit.pdf</u>                                                                 |
| https://astrix.xyz/autoclicklil-crack-free-march-2022/                                         |
| https://practicalislam.online/wp-content/uploads/2022/12/RVL-Password-Generator.pdf            |
|                                                                                                |